- **Oggetto:** FEA Documento firmato Sigillo Gestione
- **Data ricezione email:** 19/03/2024 12:03
- **Mittenti:** Alert Fatturazione Elettronica Gest. doc. Email: noreply@istruzione.it
- **Indirizzi nel campo email 'A':** <SOIC81200L@istruzione.it>
- **Indirizzi nel campo email 'CC':**
- **Indirizzo nel campo 'Rispondi A':** <noreply@istruzione.it>

## **Allegati**

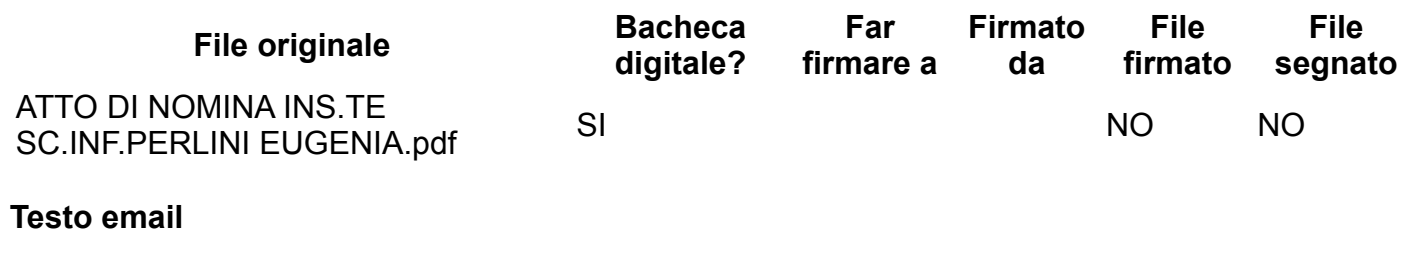

Ciao,

il documento caricato da SOIC81200L - I. C. DI TRAONA tramite l'applicazione di Firma Elettronica Avanzata Gestione denominato **ATTO DI NOMINA INS.TE SC.INF.PERLINI EUGENIA** è stato firmato ed è inserito nell'email come allegato.

Per poter accedere al dettaglio del documento dall'applicativo cliccare al link qui riportato [https://fea.pubblica.istruzione.it/fea-gestione-web/archivio/dettaglio?codiceDocumento=627d93e6-](https://fea.pubblica.istruzione.it/fea-gestione-web/archivio/dettaglio?codiceDocumento=627d93e6-65cd-4c1f-9787-3cb3436f7b04&tipoRicerca=RICERCA_PER_DOCUMENTO) 65cd-4c1f-9787-3cb3436f7b04&tipoRicerca=RICERCA\_PER\_DOCUMENTO